Правительством США законов, которые определили статус шахтного метана и налоговые льготы.

Поэтому, для наиболее эффективного решения данной проблемы в Украине, также необходимы правительственная поддержка реализации "Пилотного проекта по добыче и использованию шахтного метана", выделение инновационных средств для реализации проекта утилизации шахтного метана низкой концентрации с помощью газодизельгенераторов, принятие закона "Про альтернативные виды топлива", с определением статуса шахтного метана и налоговых льгот при его добыче и утилизации.

Эти работы можно отнести к первому этапу создания индустрии шахтного метана, на котором будет заложена основа последующего развития по сути новой отрасли промышленности - углегазовой энергетики.

УДК 622.279:622.33 (477.62)

В.В. Лукинов (ИГТМ НАН Украины)

## ТИПИЗАЦИЯ ГОРНО-ГЕОЛОГИЧЕСКИХ УСЛОВИЙ ПРОМЫШЛЕННОЙ ЛОБЫЧИ МЕТАНА УГОЛЬНЫХ МЕСТОРОЖДЕНИЙ ДОНБАССА

Запропонована типізація гірничо-геологічних умов промислового видобутку метану вугільних родовищ Донбасу базується на відомих геологічних закономірностях та випробуваних методиках її використання і дозволить більш раціонально організувати видобуток шахтного метану в Україні.

Академик НАН Украины В.Е. Забигайло был одним из первых исследователей в Украине, занимавшийся проблемой газоносности угленосных отложений. Его монография "Проблемы геологии газов угольных месторождений Донбасса" [1], написанная 25 лет назад в соавторстве с А.З. Широковым, представляет собой фундаментальную работу, результаты и выводы которой не только не утратили своей актуальности, но и являются геологической базой сегодняшнего развития работ по промышленной добыче шахтного метана. Установленные В.Е. Забигайло региональные закономерности изменения газоносности угольных пластов и горных пород Донбасса обусловленные такими геологическими факторами как тектоника, степень углефикации (катагенеза), глубина залегания, позволяют прогнозировать и оценивать не только количество, но и форму содержания метана в угпеносной топше

Проблема промышленной добычи метана из угольных пластов и вмешающих пород успешно решается в ряде стран Западной Европы и Америки, и в первую очерель в США. Так, на конец 1996 года в США действовали 6700 скважин по добыче шахтного метана, а объем производства метана составил около 29 млрд м<sup>3</sup>. Ежесуточно добывается 79 млн м<sup>3</sup> метана. В США шахтный метан добывается в основном в угольных бассейнах Сан Хуан, Блэк Уоррнер и Апалачи. Определенный опыт промышленной добычи шахтного метана имеется и в Украине. На поле шахты им. Засядько уже несколько лет добывается метан из подработанного лавой пространства, который используется в качестве моторного топлива для автомобилей.

Теоретически, по горным условиям угленосную толщу можно разделить на две области: область в которой горный массив нарушен горными выработками (ГМ) и область не нарушенную горными работами (Н) - так называемый "нетронутый горный массив". Область нарушенную горными работами можно подразделить на две подобласти - подобласть активного ведения горных работ (А), в пределах которой работают шахты и подобласть пассивного влияния горных работ (П), где располагаются старые горные выработки действующих или закрытых шахт.

С геологических позиций Донецкий бассейн условно разделяется на три области: субплатформенную (окраинные районы бассейна на юге и юго-западе, севере и северо-востоке), субгеосинклинальную (центральные районы бассейна) и переходную, расположенную между данными областями. Субплатформенная область характеризуется развитием слабометаморфизованных углей (марки Д-Г), обладающих незначительной сорбционной метаноемкостью и распространением песчаников с хорошими коллекторскими свойствами. Субгеосинклинальная и переходная зоны характеризуются распространением практически непроницаемых пород. Угли здесь обладают повышенной газоносностью за исключением районов распространения негазоносных антрацитов.

В каждой из вышеперечисленных зон можно выделить участки, разрезы которых характеризуются повышенной угленосностью.

Анализ отечественной и зарубежной практики дегазационных работ на угольных месторождениях, в том числе и с целью промышленной добычи метана показывает, что они делятся на два вида: подземная дегазация и дегазация с поверхности. Полземная дегазация применяется только в подобласти активного ведения горных работ и осуществляется путем бурения скважин на подрабатываемый горный массив. Промышленная добыча метана из подземной дегазационной системы настоящее время осуществляется на шахте им. Г Мая **TXK** шахт в "Шахтерскантрацит".

Наземная дегазация и промышленная добыча газа осуществляется через скважины, пробуренные с поверхности. Необходимо учитывать, что при промышленной добыче угольного метана должна выполняться также задача дегазации углепородного массива с целью улучшения безопасных условий труда на шахтах. В этой связи предлагается три вида дегазации:

- предварительная, или заблаговременная дегазация горного массива, когда горные работы на данной площади еще не ведутся;

- текущая дегазация, выполняемая в процессе ведения горных работ;

- постэксплуатационная дегазация, которая проводится в пределах горного массива, нарушенного старыми горными выработками действующих или закрытых шахт.

В первом случае дегазация осуществляется скважинами, пробуренными с поверхности, путем гидроразрыва угольных пластов. Если на площади имеются благоприятные условия для скопления газа в породах-коллекторах - антиклинальные складки, выклинивания, флексуры, литологические замещения, скважины бурятся с нелью извлечения газа из пород-коллекторов.

Текущая дегазация осуществляется как подземным, так и наземным способами. При наземном способе, скважины бурятся с поверхности на подработанный горными выработками массив, который аккумулирует в зоне разушютнения газ из угольных пластов-спутников, горных пород и рабочих угольных пластов.

Постэксплуатационная легазация осуществляется скважинами с поверхности, которые бурятся на подработанный горными работами массив. В этом случае зона разуплотнения располагается значительно выше, чем при текущей дегазации. Миграция зон разуплотнения в горном массиве под влиянием горных работ, в том числе и старых, носит сложный характер. Такая зона передвигается вслед за очистным забоем и, с меньшей скоростью - вверх к земной поверхности. В случае постэксплуатационной дегазации зона разуплотнения занимает квазиустойчивое положение, когда скорость ее передвижения практически равна нулю. Во многом, ее положение в пространстве определяется литологией разреза, наличием в нем мощных и прочных слоев (песчаника), которые выполняют роль "каркасных стопоров" препятствующих дальнейшей миграции зон. Степень насыщенности зоны газом зависит от угленосности разреза, количества угольных пластов-спутников, углистых аргиллитов и алевролитов.

Учитывая, что промышленный интерес с точки зрения добычи метана представляют угольные пласты, характеризующиеся газоносностью от 10 до 35  $\text{m}^3/\text{T}$ с. б.м., т.е. представленные углями марок от  $\Gamma$  до T и слабометаморфизованными антрацитами А<sub>10</sub>-А<sub>11</sub>, области распространения данных углей и антрацитов являются наиболее перспективными для организации работ по опытно-промышленной эксплуатации и извлечению метана из угольных пластов и углепородных массивов. Для пород эта область ограничена зоной распространения углей марки Д-Г в субплатформенных зонах, что обусловливает их коллекторские свойства.

Важное значение для организации промышленной добычи метана на угольных месторождениях имеют локальные структурно-литологические характеристики.

 $11$ 

Антиклинальные складки, флексуры могут быть выявлены путем построения карт локальных структур, которые представляют собой проекцию исследуемого пласта на наклонную поверхность. В этом случае возможно получить точное местоположение складки, которую на обычной структурной карте выделить весьма грудно. Для определения местоположения зон с благоприятными коллекторскими свойствами необходимо строить карты относительной мощности песчаников. Совместный анализ карт локальных структур и карт относительной мощности песчаников позволит более точно определять участки и зоны наиболее эффективные для предварительной дегазации песчаников.

Для дегазации угольных пластов наиболее благоприятны площади не нарушенные разрывами, для дегазации песчаников это антиклинальные складки, флексуры, литологические замещения, выклинивания.

При дегазации углепородного массива наиболее благоприятны интервалы разреза с максимальным количеством угольных пластов и прослоев. Кроме того, в зонах пассивного влияния горных работ - наличие мощных пластов песчаников. В общем виде типизация горно-геологических условий промышленной добычи метана угольных месторождений Донбасса (таблица) базируется на известных геологических закономерностях и применяемых методах извлечения метана.

Предлагаемая типизация позволит более рационально организовать работы по промышленной добыче метана с учетом горно-геологических условий и факторов в конкретных регионах Донбасса.

## СПИСОК ЛИТЕРАТУРЫ

1. Забигайло В.Е., Широков А.З. Проблемы геологии газов угольных месторождений. - Киев: Наукова думка, 1972. - 172 с.

порно-геологические условия промышленной добычи метана угольных месторождений Донбасса

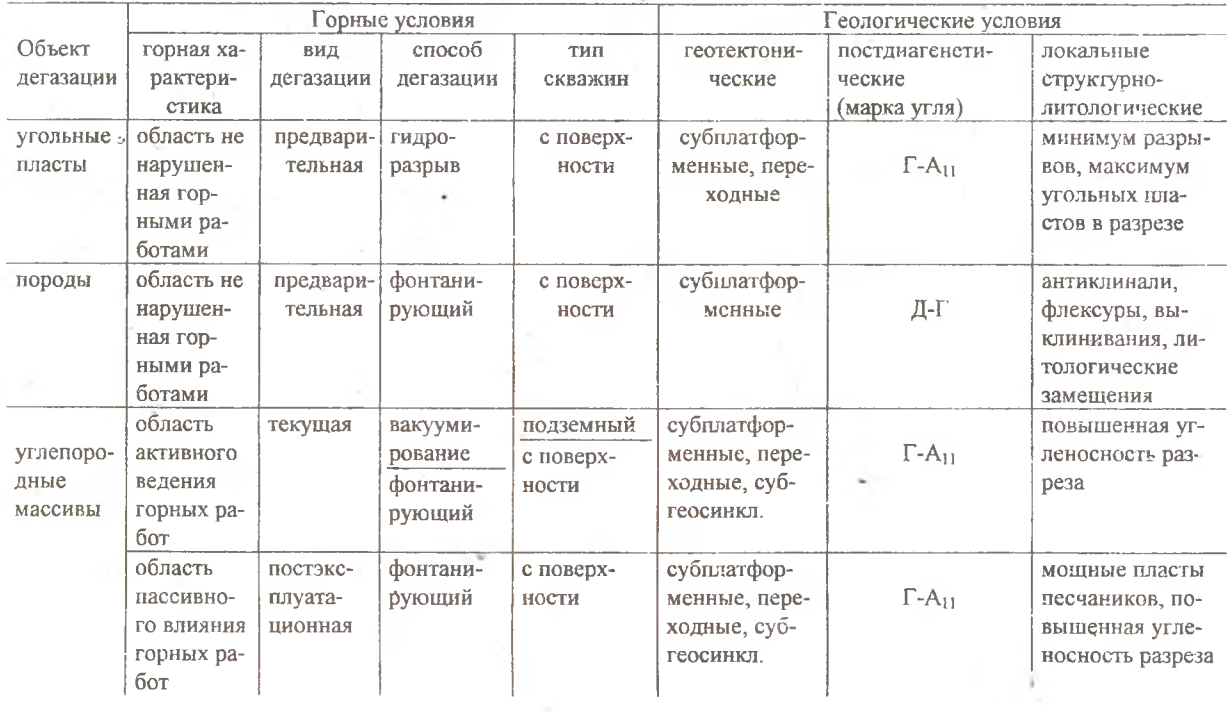

 $\sim$